## HEINRICH-HERTZ-INSTITUT FüR SCHWINGUNGSFORSCHUNG BERLIN-CHARLOTTENBURG

# Technischer Bericht Nr. 25

Über die Bestimmung von biegekritischen Drehzahlen und von Eigenfrequenzen transversal schwingender Stäbe auf digitalen Rechenautomaten

Teil 1: Die Restwertverfahren und deren Abwandlungen

Prof. Dr. phil. P. MATTHIEU Dipl.: Math. H. D. LEWE Dipl.: Ing. H. PFÜTZNER cand. ing. D. KRAUSE cand. rer. nat. H. SONNEK

1 9 *5* 9

## Technischer Bericht Nr. 25

Ueber die Bestimmung von biegekritischen Drehzahlen und von Eigenfrequenzen transversal schwingender Stäbe auf digitalen Rechenautomaten

Teil I : Die Restwertverfahren und deren Abwandlungen

#### Zusammenfassung

Zur Zeit besteht eines der aktuellsten Probleme der Maschinendynamik in der Berechnung von biegekritischen Drehzahlen Lösung dieser Aufgabe sind Theorie und Praxis in gleicher Weise interessiert.

Es wurde deshalb zwischen der Abteilung Mechanik des. Heinrich-Hertz-Instituts und dem Rechenzentrum der AEG vereinbart, dieses wichtige Problem gemeinsam eingehend zu be- arbeiten und diejenigen Methoden aufzusuchen, die sich für digitale Rechenautomaten am besten eignen. Dabei sollte der Rechenautomat IBM 650 der AEG Verwendung finden zur praktischen Erprobung der verschiedenen Methoden.

Dem gestellten Ziel entsprechend besteht der wesentliche Inhalt dieser Untersuchungen nicht in erster Linie in der Aufstellung neuer Berechnungsverfahren, vielmehr handelt es sich in der Hauptsache darum, die zahlreichen bestehenden Methoden auf ihre Verwendbarkeit für digitale Rechenautomaten zu prüfen und miteinander zu vergleichen.

Diese Untersuchung wird in zwei-Teilen durchgeführt. Der vorliegende erste Teil (Bericht Nr. 25) behandelt im wesentlichen die verschiedenen Restgrössenverfahren. Demgegenüber werden im zweiten Teil (Bericht Nr. 26) die übrigen Methoden besprochen.

Als wesentliches Resultat des vorliegenden ersten Berichtes ergab sich, dass alle Restgrössenverfahren sehr gut für digitale Rechenautomaten verwendbar sind, dass hingegen das Verfahren der reduzierten  $\Delta$ -Matrizen, wenn nur nach den Eigenfrequenzen (und nicht nach der Schwingungsform) gefragt wird, wegen seinergrossem Einheitlichkeit und Allgemeingültigkeit am besten für den vorgesehenen Zweck geeignet ist. Danach können nach einem ein für alle Mal aufzustellen-den Programm alle überhaupt möglichen kritischen Drehzahlen berechnet werden, wobei die eigentliche Rechenzeit zwischen einigen Minuten in durchschnittlichen Fällen und höchstens einigen Stunden in sehr komplizierten Fällen liegt.

Wie gesagt, wurde die vorliegende Untersuchung als Gemein-<br>schaftsarbeit durchgeführt. Von Seiten der AEG beteiligte<br>sich Herr Lewe daran. Wesentliche Teile wurden weiterhin<br>von Herrn Pfützner vom Lehrgebiet Mechanische Sc

Heinrich-Hertz-Institut für Schwingungsforschung

Die Bearbeiter

gez.: P. Matthieu gez. : H. D. Lewe (Prof. Dr. phil. P. Matthieu) (Dipl.-Math. H. D. Lewe)

gez.: H. Pfützner gez. : D. Krause  $(Dip1,-Ing, H, Pfuthzner)$  (cand. ing. D. Krause)

> gez.: H. Sonnek (cand. rer. nat. H. Sonnek)

Der Institutsdirektor Der Abteilungsleiter gez. 1 P. Matthieu gez. : Gundlach (Prof. Dr. phil. P. Matthieu) (Prof. Dr.-Ing. F.W. Gundlach)

Berlin - Charlottenburg, den 19. Februar 1959

## Gliederung des I. Teiles des Berichtes

3 -

#### Einleitung

Abschnitt A: Die theoretischen Grundlagen der verschiedenen Berechnungsverfahren

- 1. Die Methode der vierreihigen Uebertragungs-<br>matrizen<br>2. Die Bestimmung der vierreihigen Uebertra-
- gungsmatrizen '
- 3. Das Verfahren von M y k 1 e s t a d
- 4·. Die· abgeleiteten Uebertragungsmatrizen
- 5. Die reduzierten A-Matrizen
- 6. Weitere Vereinfachung durch Multiplikation ' Zeile mal Matrix und Zurückführung auf freie Wellenenden

.-

- Abschnitt B: Programmierung des Verfahrens der reduzierten .<br> *A*-Matrizen .
	- 1. Die Gleitkomma-Rechnung mit Interpretationssystem
	- 2. Das Eingabe-Programm
	- 3. Die Nullstellenermittlung bei Restwertverfahren
	- 4. Der Aufbau des Restwert-Unterprogramms
	- 5. Die speziellen Matrix-Unterprogramme
- Abschnitt Cs Praktische. Erfahrungen beim Rechnen mit dem Magnettrommelrechner IBM 650
	- 1. Zahlenbeispiel
	- 2, Vergleich verschiedener Programme

Literaturverzeichnis

#### Einleitung

Für das technisch so wichtige Problem, die Bestimmung von biegekritischen Drehzahlen irgendwelcher Maschinenwellen, sind in den letzten Jahren einige Verfahren entwickelt worden, die besonders im Hinblick auf die modernen Rechenautomaten für die Praxis von grösster Bedeutung sind. In diesem Zusammenhang sollen neben Myklestad die Arbeiten von Marguerre / Fuhrke, Pestel / Schump i c h und F a 1 k besonders erwähnt werden (siehe Literaturverzeichnis am Ende des Berichtes).

Wir haben uns die Aufgabe gestellt, zu untersuchen, welche von diesen Verfahren sich am besten für die Lösung des gestellten Problems mit Hilfe programmgesteuerter Rechenanlagen Dabei interessiert neben dem erforderlichen Zeitaufeignen. wand und der Rechengenauigkeit die Frage, ob man ein allgemeingültiges Rechenprogramm aufstellen kann, das heisst ein Programm, mit dem man biegekritische Drehzahlen jeder beliebigen Maschinenwelle berechnen kann. Selbstverständlich muss die Allgemeingültigkeit des Programms durch einen grösseren Rechenzeitbedarf erkauft werden.

Wegen der Analogie zwischen biegekritischen Drehzahlen und den Eigenfrequenzen transversal schwingender Stäbe kann man das gleiche Programm für beide Probleme verwenden.

Der 1. Teil des Berichtes gliedert sich in drei Abschnitte. Im Abschnitt A werden in kurzen Zügen die theoretischen Grundlagen der Berechnungsverfahren dargestellt. Im Abschnitt B folgt für das Verfahren der reduzierten  $\Delta$ - Matrizen die Beschreibung des Programms für einen Magnettrommelrechner IBM 650. Danach wird im Abschnitt C ein Zahlembeispiel, die Eigenwertbestimmung einer Kreiselpumpenwelle, gezeigt. Dabei wird auch einiges über den Einfluss des zugrundegelegten Ersatzsystems auf die Genauigkeit der Ergebnisse und über den Rechenzeitaufwand in Vergleich zu dem Verfahren von My k lest a d gesagt werden.

## Abschnitt A: Die theoretischen Grundlagen der verschiedenen Berechnungsverfahren

- 6

## 1.) Die Methode der vierreihigen Uebertragungsmatrizen

Liegt zwischen den Stellen i und i+1 einer beliebigen Maschinenwelle der i-te Wellenabschnitt, dann gelten zwischen den Verschiebungsgrössen - Auslenkung y und Neigung y' und den Schnittgrössen - Biegemoment M und Querkraft Q an der Stelle i und den entsprechenden Grössen an der Stelle i+1 die folgenden linearen Beziehungen:

 $y_{i+1} = a_{11i} y_i + a_{12i} y_i + a_{13i} M_i + a_{14i} Q_i$  $y_{1+1} = a_{211} y_1 + a_{221} y_1 + a_{231} M_1 + a_{241} Q_1$  $M_{i+1} = a_{31i} y_i + a_{32i} y_i + a_{33i} M_i + a_{34i} Q_i$  $Q_{1+1} = a_{411} y_1 + a_{421} y_1 + a_{431} M_1 + a_{441} Q_1$ 

Dieses lineare Gleichungssystem kann auch als Matrizengleichung geschrieben werden, wobei jetzt die vier mechanischen Grössen die Elemente eines Spaltenvektors sind, den wir als Zustandsvektor bezeichnen wollen.

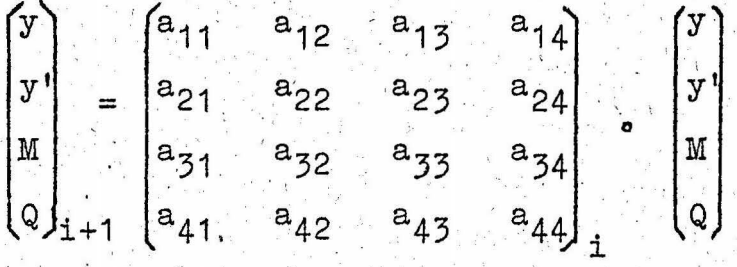

Eine kurze Schreibweise für diese Matrizengleichung ist

$$
\mathcal{W}_{i} = \mathcal{U}_{i} \cdot \mathcal{U}_{i} \qquad (*)
$$

i

Ueber die Elemente der Uebertragungsmatrix  $\partial U_i$  soll zunächst nur soviel gesagt werden, dass sie von der Art, den Abmessungen sowie anderen Daten des betreffenden Wellenabschnittes und ausserdem bei rotierenden Wellen und transversal schwingenden Stäben von der Kreiseigenfrequenz w abhängen.

Stabanfang bzw. Stabende werden entsprechend der Festlegung am Anfang dieses Abschnittes als Stelle 1 bzw. Stelle e+1 bezeichnet, wenn der Stab in e Abschnitte unterteilt ist. Dann lassen sich aus der Matrizengleichung die folgenden Beziehungen ableiten:

$$
4\mathcal{G}_2 = \mathcal{O}_{4} \cdot \mathcal{H}_{4}
$$
  
\n
$$
4\mathcal{G}_3 = \mathcal{O}_{4} \cdot \mathcal{H}_{2} = \mathcal{O}_{2} \cdot \mathcal{O}_{4} \cdot \mathcal{H}_{2} \quad \text{asw.}
$$
  
\n
$$
\mathcal{H}_{\delta_{e+1}} = \mathcal{O}_{e} \cdot \mathcal{O}_{e-1} \cdot \dots \cdot \mathcal{O}_{2} \cdot \mathcal{O}_{4} \cdot \mathcal{H}_{2}
$$

Daraus folgt die Matrizengleichung

$$
\mathcal{W}_{e+i} = \mathcal{P} \cdot \mathcal{W}_i
$$

mit

$$
\mathcal{D} = \mathcal{O}l_e \cdot \mathcal{O}l_{e-1} \ldots \ldots \mathcal{O}l_{a} \cdot \mathcal{O}l_{i}
$$

Entsprechend den Randbedingungen müssen je zwei Komponenten der Zustandsvektoren an den Stabenden (Stelle 1 und e+1) gleich Null sein. Werden diese Randbedingungen in Gleichung (\*\*) eingesetzt, so erhält man ein homogenes Gleichungssystem, dessen Koeffizienten Funktionen der Kreisfrequenz w sind. Damit ergibt sich aus der Bedingung, dass für eine nichttriviale Lösung die Koeffizientendeterminante verschwinden muss, die Frequenzgleichung.

Im Falle der beidseitig gelenkig gelagerten Welle ist

$$
\begin{bmatrix} 0 \\ y' \\ 0 \\ 0 \\ 0 \end{bmatrix} = \begin{bmatrix} 0 \\ y' \\ 0 \\ 0 \\ 0 \\ 1 \end{bmatrix}
$$

woraus unmittelbar die Frequenzgleichung

$$
p = \begin{vmatrix} p_{12} & p_{14} \\ p_{32} & p_{34} \end{vmatrix} = 0
$$

folgt.

Im allgemeinen ist eine Darstellung der Matrix  $\mathscr G$  in geschlossener Form nicht möglich. Es wird deshalb von vornherein eine

Frequenz w angenommen. Unter Verwendung dieser Frequenz werden die Uebertragungsmatrizen für jeden Wellenabschnitt ausgerechnet, die miteinander multipliziert die Produktmatrix ergeben. Der Zahlenwert D der entsprechenden Unterdeterminante ist im allgemeinen von Null verschieden. Indem der Zyklus systematisch für andere Frequenzen wiederholt wird, werden die Nullstellen der Funktion  $D = D(\omega)$  und somit auch die kritischen Frequenzen bestimmt, da  $D(\omega = \omega_{k+1}^+) = 0$  ist.

Der für die Multiplikation der Matrizen erforderliche grosse Rechenaufwand lässt sich um die Hälfte reduzieren, indem an Stelle einer Matrizenmultiplikation jeweils zwei bestimmte Zeilenvektoren mit einer Matrix multipliziert werden.

Für den bereits erwähnten Fall der an beiden Enden gelagerten Welle müssen zunächst von der Produktmatrix die Elemente  $P_{12}$ ,  $P_{14}$ ,  $P_{32}$  und  $P_{34}$  beschafft werden. Da diese. Elemente der ersten bzw. der dritten Zeile von  ${\mathcal{Y}}$  sind, genugt es, nur diese beiden Zeilen mit einer Matrix zu multiplizieren, um ebenfalls die erste und dritte Zeile des Matrizenprodukts zu erhalten.

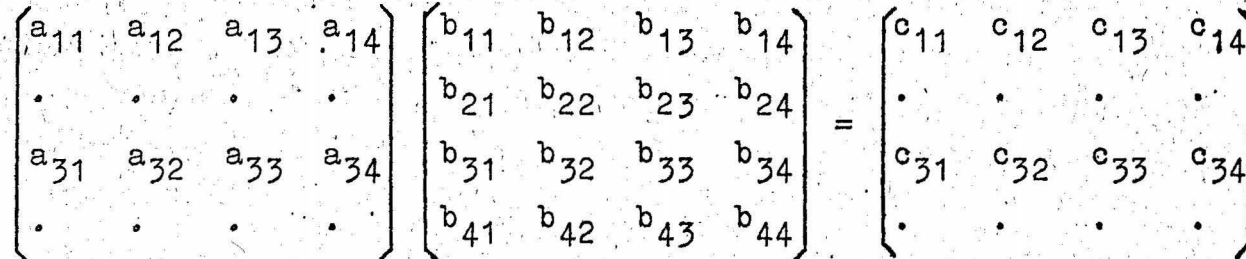

Nachdem die Eigenfrequenzen bereits bekannt sind, bereitet es bei diesen Verfahren absolut keine Schwierigkeit, auch die Schwingungsform zu ermitteln. Dazu wird zunächst aus (\*\*) der Zustandsvektor  $\mathcal{L}_1$  bis auf einen beliebigen konstanten Faktor bestimmt, Danach werden mittels der Beziehung (x) die Verschiebungs- u. Schnittgrössen an jeder Zwischenstelle berechnet.

Wir kehren nochmals zu der an beiden Enden gelenkig gelagerten Welle zurück. In diesem Fall folgt aus (\*\*).

> $P_{12}$   $V_1$  +  $P_{14}$   $Q_1$  = 0  $P_{32}Y_1^1 + P_{34}Q_1 = 0$

Da es, wie bereits hervorgehoben wurde, auf einen konstanten Faktor nicht ankommt, setzen wir willkürlich y' = 1 .

$$
Q_1 = -P_{12}/P_{14} = -P_{32}/P_{34}
$$

und der Zustandsvektor am Wellenanfang wird

$$
\iint_{1}^{0} 1 = \begin{bmatrix} 0 \\ 1 \\ 0 \\ -p_{12}/p_{14} \end{bmatrix}
$$

Nunmehr bereitet es keine Mühe, die vier Zustandsgrössen an jeder Stelle i auszurechnen.

## 2.) Die Bestimmung der vierreihigen Uebertragungsmatrizen

Ist uns eine Maschinenwelle gegeben, so müssen wir sie zunächst, um sie der Berechnung zugängig zu machen, auf ein Ersatzsystem abbilden. Zum Beispiel könnte man die wirkliche Welle durch ein aus vielen prismatischen Teilstücken bestehendes System ersetzen.

Die Uebertragungsmatrix  $\mathcal{V}_{ij}$  für ein solches prismatisches Feld kann man sich dadurch ausrechnen, dass man die vier Integrationskonstanten des Lösungsansatzes der Schwingungs-Differentialgleichung des prismatischen Stabes durch die 4 Zustandsgrössen an der Stelle i ausdrückt. Damit erhalten wir ein Gleichungssystem von der Form

$$
\mathcal{W}_{i+1} = \mathcal{H}_i \cdot \mathcal{W}_i
$$

das die Zustandsgrössen an der Stelle i+1 mit denen an der Stelle i durch die Matrix

$$
\mathcal{R}_{i} = \begin{bmatrix} 0 & 1S & ac & als \\ \lambda^{4} s/1 & 0 & as/1 & ac \\ \lambda^{4} c/a & \lambda^{4} 1s/a & 0 & 1S \\ \lambda^{4} s/a1 & \lambda^{4} c/a & \lambda^{4} s/1 & 0 \end{bmatrix}
$$

verbindet. Dabei haben die einzelnen Grössen die folgende Bedeutung:

 $1 =$  Länge des Feldes

 $-10 -$ 

 $\mu$  = Masse pro Längeneinheit

E = Elastizitätsmodul

I = äquatoriales Flächenträgheitsmoment

Ausserdem wurden folgende Abkürzungen eingeführt:

$$
\lambda^{4} = \omega^{2}/\mathbb{H}^{4}/\mathbb{H}
$$
  
\na =  $1^{2}/\mathbb{H}$   
\nc = (cosh \lambda + cos \lambda)/2  
\ns = (sinh \lambda + sin \lambda)/2\lambda  
\nc = (cosh \lambda - cos \lambda)/2\lambda^{2}  
\ns = (sinh \lambda - sin \lambda)/2\lambda^{3}

Oft erweist es sich als zweckmässig, die Massen in einzelnen Punkten zu konzentrieren und die dazwischenliegenden Wellenstücke als elastisch jedoch masselos anzunehmen.

$$
\begin{array}{c|c}\n\text{Interval1} & \text{i+1} \\
\hline\n\text{Steile} & \text{i+1} \\
\text{steile} & \text{i+1} \\
\end{array}
$$

Für die Punktmasse erfolgt die Uebertragung durch die Matrix  $\mathcal W$  und für das masselose Wellenstück durch die Matrix  $\mathcal X$ .

Die Matrix Mlässt sich unmittelbar aus der Matrix Otherleiten, wenn man in dieser  $1 = 0$  und für  $\mu$   $1 = m$  schreibt. Somit ist die Matrix für eine Punktmasse

$$
\mathbf{W} = \begin{bmatrix} 1 & 0 & 0 & 0 \\ 0 & 1 & 0 & 0 \\ 0 & 0 & 1 & 0 \\ \omega_{m}^{2} & 0 & 0 & 1 \end{bmatrix}
$$

Die Matrix

$$
\mathcal{L} = \begin{bmatrix} 1 & 1 & a/2 & a/6 \\ 0 & 1 & a/1 & a/2 \\ 0 & 0 & 1 & 1 \\ 0 & 0 & 0 & 1 \end{bmatrix}
$$

erhält man in gleicher Weise, wenn man die Matrix  $\alpha$  für  $\mu = 0$  aufschreibt.

Wir möchten noch besonders hervorheben, dass ebenso wie eine Punktmasse auch ein elastisches Lager durch eine Matrix erfasst werden kann. Die Stellen i und i+1 liegen vor bzw. unmittelbar hinter einem querelastischen Lager.

$$
\begin{array}{c}\n \stackrel{1}{\longrightarrow} \stackrel{1}{\longrightarrow} \\
 \stackrel{1}{\longrightarrow} \\
 \stackrel{1}{\longrightarrow} \\
 \stackrel{1}{\longrightarrow} \\
 \stackrel{1}{\longrightarrow} \\
 \stackrel{1}{\longrightarrow} \\
 \stackrel{1}{\longrightarrow} \\
 \stackrel{1}{\longrightarrow} \\
 \stackrel{1}{\longrightarrow} \\
 \stackrel{1}{\longrightarrow} \\
 \stackrel{1}{\longrightarrow} \\
 \stackrel{1}{\longrightarrow} \\
 \stackrel{1}{\longrightarrow} \\
 \stackrel{1}{\longrightarrow} \\
 \stackrel{1}{\longrightarrow} \\
 \stackrel{1}{\longrightarrow} \\
 \stackrel{1}{\longrightarrow} \\
 \stackrel{1}{\longrightarrow} \\
 \stackrel{1}{\longrightarrow} \\
 \stackrel{1}{\longrightarrow} \\
 \stackrel{1}{\longrightarrow} \\
 \stackrel{1}{\longrightarrow} \\
 \stackrel{1}{\longrightarrow} \\
 \stackrel{1}{\longrightarrow} \\
 \stackrel{1}{\longrightarrow} \\
 \stackrel{1}{\longrightarrow} \\
 \stackrel{1}{\longrightarrow} \\
 \stackrel{1}{\longrightarrow} \\
 \stackrel{1}{\longrightarrow} \\
 \stackrel{1}{\longrightarrow} \\
 \stackrel{1}{\longrightarrow} \\
 \stackrel{1}{\longrightarrow} \\
 \stackrel{1}{\longrightarrow} \\
 \stackrel{1}{\longrightarrow} \\
 \stackrel{1}{\longrightarrow} \\
 \stackrel{1}{\longrightarrow} \\
 \stackrel{1}{\longrightarrow} \\
 \stackrel{1}{\longrightarrow} \\
 \stackrel{1}{\longrightarrow} \\
 \stackrel{1}{\longrightarrow} \\
 \stackrel{1}{\longrightarrow} \\
 \stackrel{1}{\longrightarrow} \\
 \stackrel{1}{\longrightarrow} \\
 \stackrel{1}{\longrightarrow} \\
 \stackrel{1}{\longrightarrow} \\
 \stackrel{1}{\longrightarrow} \\
 \stackrel{1}{\longrightarrow} \\
 \stackrel{1}{\longrightarrow} \\
 \stackrel{1}{\longrightarrow} \\
 \stackrel{1}{\longrightarrow} \\
 \stackrel{1}{\longrightarrow} \\
 \stackrel{1}{\longrightarrow} \\
 \stackrel{1}{\longrightarrow} \\
 \stackrel{1}{\longrightarrow} \\
 \stackrel{1}{\longrightarrow} \\
 \stackrel{1}{\longrightarrow} \\
 \stackrel{1}{\longrightarrow} \\
 \stackrel{1}{\longrightarrow} \\
 \stackrel{1}{\longrightarrow} \\
 \stackrel{1}{\longrightarrow} \\
 \stackrel{1}{\longrightarrow} \\
 \stackrel{1}{\longrightarrow} \\
 \stackrel{1}{\longrightarrow} \\
 \stackrel{1}{\longrightarrow} \\
 \stackrel{1}{\longrightarrow} \\
 \stackrel{1}{\longrightarrow} \\
 \stackrel{1}{\longrightarrow} \\
 \stackrel{1}{\longrightarrow} \\
 \stackrel{1}{\longrightarrow} \\
 \stackrel{1}{\longrightarrow} \\
 \stackrel{1}{\longrightarrow} \\
 \stackrel{1}{\longrightarrow} \\
 \stackrel{1}{\longrightarrow} \\
 \stackrel{1}{\longrightarrow} \\
 \stackrel
$$

 $7777$ Die vier Zustandsgrössen hinter dem Lager werden durch folgende 4 Gleichungen bestimmt:

$$
y_{1+1} = y_1
$$
  $y'_{1+1} = y_1$   
 $y_{1+1} = y_1$   $Q_{1+1} = Q_1 - Q_0y_1$ 

Dieses Gleichungssystem kann als Matrizengleichung geschrieben werden mit der Stützmatrix

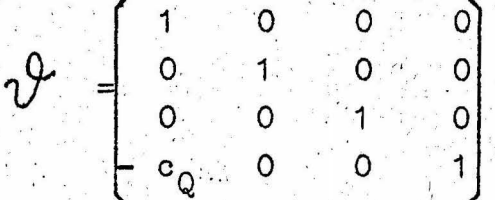

Analog dazu gibt es auch eine Matrix  $\chi$  für drehelastische Lager. Das Produkt aus den Matrizen  $\mathcal Y$  und  $\mathcal Y$  ist die Feldmatrix für ein dreh- und querelastisches Lager.

Prinzipiell bereitet eine Welle mit vielen elastischen Lagern absolut keine Schwierigkeit. Alle Matrizen (auch die für elastische Lager) werden miteinander multipliziert und aus der. Produktmatrix wird eine zweireinige Unterdeterminante gebildet. Leider verschwinden bei der Determinantenbildung die Glieder mit den höchsten Potenzen der Lagersteifigkeiten der Zwischenlager, wodurch die Ergebnisse der Zahlenrechnung für grosse Lagersteifigkeiten recht ungenau werden.

Starre Lager können wegen der ebengenannten Schwierigkelt; nicht in gleicher Weise behandelt werden. Die einfache Rechenvorschrift, Multiplikation zweier Zeilenvektoren mit einer Matrix, erleidet bei starren Zwischenlagern eine Unterbrechung.

## 3.) Das Verfahren von Myklestad

Das Verfahren von Myklestad ist eine Erweiterung des für die Bestimmung von Drehschwingungseigenfrequenzen bekannten Verfahrens von Holzer. Andererseits kann man es auch als einen Spezialfall der in Abschnitt 2 beschriebenen Methode auffassen, wobei eine punktweise Abbildung der Welle zugrundegelegt und auf die Matrizenschreibweise verzichtet wurde.

 $\cdot$  12  $\cdot$ 

Wie in der untenstehenden Skizze angegeben ist, denkt man sich die Welle links vor jeder Punktmasse geschnitten.

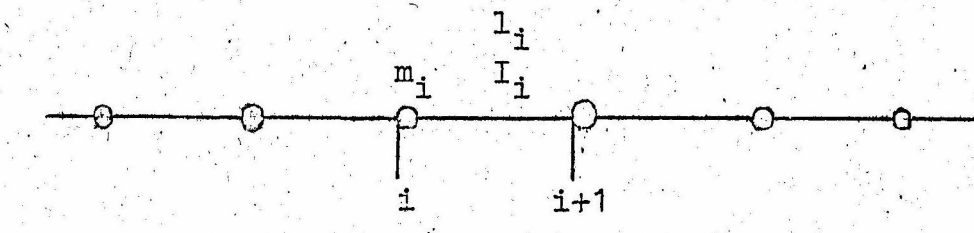

Aus den folgenden Gleichgewichts- und Verformungsbedingungen kann man Durchsenkung, Neigung, Moment und Querkraft am Ende eines Abschnitts aus den Grössen am Anfang ausrechnen.

 $Q_{1+1} = Q_1 + m_1 \omega^2 y_1$  $M_{i+1} = M_i + Q_{i+1}L_i$  $y_{1+1}^1 = y_1^1 + M_{1+1}^1 / E I_1 - Q_{1+1}^1 / 2 E I_1$  $y_{1+1} = y_1 + y_1^1$ ,  $+ M_{1+1}^2$ /2EI,  $- Q_{1+1}^3$ /3EI,

Auch hier geht man so vor, dass zunächst ein geschätzter Wert für w angenommen wird. Auf Grund der angegebenen Rekursionsformeln werden jeweils die folgenden 4 Zustandsgrössen aus den vorangehenden berechnet.

Der Grundgedanke soll wiederum am Beispiel einer an beiden Enden gelenkig gelagerten Welle erläutert werden. Die Randbedingungen

 $y_1 = M_1 = y_{e+1} = M_{e+1} = 0$ 

werden durch die Anfangsbedingungen

 $y_1 = 0$   $y_1 = a$   $M_1 = 0$  und  $Q_1 = b$ 

ersetzt. Dabei kommt es auf einen gemeinsamen konstanten Faktor nicht an, und wir setzen a = 1. Ferner muss  $Q_1 = b$  noch so bestimmt werden, dass die Forderung  $y_{e+1} = 0$  erfüllt ist.

Dieses kann man einmal dadurch erreichen, indem man Q<sub>1</sub> = b als unbekannte Grösse durch die linearen Rekursionsformeln mitführt und am Stabende aus  $y_{n+1} = 0$  bestimmt.

Für die praktische Rechnung wird es oft angenehmer empfunden, einen anderen Weg einzuschlagen. Dabei muss das Verfahren zweimal durchgeführt werden. Einmal geht man von den Grössen

$$
y_1^T = 0
$$
  $y_1^T = a^T$   $M_1^T = 0$   $Q_1^T = b^T$  aus

und man erhält auf Grund der Rekursionsformeln am Stabende Zahlenwerte für

 $y_{e+1}^{\text{I}}$  und  $M_{e+1}^{\text{I}}$ .

Danach wiederholt man das Ganze mit

$$
y_1^{TT} = 0
$$
  $y_1^{TT} = a^{TT}$   $M_1^{TT} = 0$   $Q_1^{TT} = b^{TT}$ 

und es ergeben sich am Stabende die Grössen

 $y_{e+1}$  und  $y_{e+1}$ 

Infolge der Linearität der Rekursionsformeln kann man die beiden Annahmen für die Zustandsgrössen am Wellenanfang in irgendeinem Verhältnis linear kombinieren, wobei die entsprechenden Werte am Wellenende Kombinationen im gleichen Verhältnis sind. Somit ergeben sich aus den Kombinationen am Stabanfang

$$
y_{1} = y_{1}^{T} + v y_{1}^{TT} = 0
$$
  
\n
$$
y_{1}^{T} = y_{1}^{T} + v y_{1}^{TT} = a^{T} + v a^{TT}
$$
  
\n
$$
M_{1} = M_{1}^{T} + v M_{1}^{TT} = 0
$$
  
\n
$$
Q_{1} = Q_{1}^{T} + v Q_{1}^{TT} = b^{T} + v b^{TT}
$$

die Grössen am Stabende zu

$$
y_{e+1} = y_{e+1}^{I} + v y_{e+1}^{II}
$$
  

$$
M_{e+1} = M_{e+1}^{I} + v M_{e+1}^{I}
$$

经经验

hay ship

Aus der Bedingung y<sub>et1</sub> = 0 wird v zahlenmässig ermittelt, und danach kann man die für verschiedene Frequenzen w erhaltenen Werte für das Biegemoment M<sub>ai1</sub> am Stabende als Restwert über  $\omega^2$  auftragen.

In ähnlicher Weise können auch andere Randbedingungen erfasst werden.

Ebenso kann man bei diesem Verfahren auch die Kreiselwirkung berücksichtigen, was besonders für Wellen mit grossen Scheiben wünschenswert ist. In diesem Fall kommt in der Rekursionsformel für das Biegemoment ein zusätzliches Glied hinzu. Es ist mit diesem Verfahren auch möglich, mehrfach gelagerte Wellen und Wellen mit elastischen Lagern zu berechnen. Allerdings wird auch hierbei an den betreffenden Stellen die durch die Rekursionsformeln gegebene einfache Rechenvorschrift unterbrochen.

Die Bestimmung der Schwingungsform geschieht auf gleiche Weise wie im vorangehenden Abschnitt.

Selbstverständlich könnte man auch bei dem Verfahren der vierreihigen Uebertragungsmatrizen nicht den Wert der Frequenzdeterminante, sondern eine am Wellenende verschwindende mechanische Grösse als Restgrösse über der Frequenz w auftragen.

#### Die abgeleiteten Uebertragungsmatrizen

Nach der in Abschnitt 2 beschriebenen Methode der vierreihigen Uebertragungsmatrizen müssen aus der Produktmatrix je nach den Randbedingungen bestimmte Determinanten 2. Ordnung gebildet werden. Aus diesem Grunde ist es naheliegend, dass man zunächst alle Determinanten, die auftreten können, berechnet. Da bei vierreihigen Matrizen je 6 Zeilen- und Spaltenkombinationen möglich sind, gibt es 36 verschiedene Determinanten, die nach dem folgenden Zuordnungsschema als Matrix geschrieben werden können. Diese sechsreihige quadratische Matrix wird als abgeleitete Uebergangsmatrix, Determinantenmatrix, oder  $\Delta$ -Matrix bezeichnet.

Zeilen- bzw. Spaltenkombinationen d. 1 1 1 2 2 3<br>vierreihigen Uebertragungsmatrizen 2 3 4 3 4 4

Zeilen- bzw. Spaltenindex der  $2.3456$ abgeleiteten Matrix 1

Als Beispiel soll ausgehend von der vierreihigen Uebertragungsmatrix OL das Element a3z der Determinantenmatrix aufgeschrieben werden,

 $a_{23}$  =  $\begin{vmatrix} a_{11} & a_{14} \\ a_{31} & a_{34} \end{vmatrix}$ 

Wie sich nachweisen lässt, ist die  $\Delta$ -Matrix eines Matrizenproduktes gleich dem Produkt der A-Matrizen.

$$
(\mathfrak{A}\cdot\mathfrak{B})^{\Delta}=\mathfrak{A}^{\Delta}\cdot\mathfrak{B}^{\Delta}
$$

Aus diesem Grunde kann man schon für die einzelnen Felder die  $\Delta$  -Matrizen aufstellen und diese ausmultiplizieren. Dadurch tritt auch bei steifen Lagern die bereits erwähnte Rechenungenauigkeit, die dadurch entsteht, dass sich bei der Determinanten bildung ein Teil der auftretenden Glieder gegenseitig weghebt, nicht auf. Indem man zu der Grenze c -> oübergeht, kann sogar für starre Lager eine A -Matrix aufgestellt werden.

## 5.) Die reduzierten  $\Delta$  – Matrizen

Der Rechenaufwand, den die Methode der abgeleiteten Uebertragungsmatrizen erfordert, kann, indem man zu den fünfreihigen reduzierten  $\Delta$ -Matrizen übergeht, verringert werden.

Wegen des Maxwell'schen Vertauschungssatzes sind die Elemente der beiden mittleren Zeilen bzw. Spalten der um die Einheitsmatrix verringerten abgeleiteten Uebertragungsmatrix paarweise gleich. Dies bleibt auch bei der Multiplikation der  $\Delta$ -Matrizen erhalten.

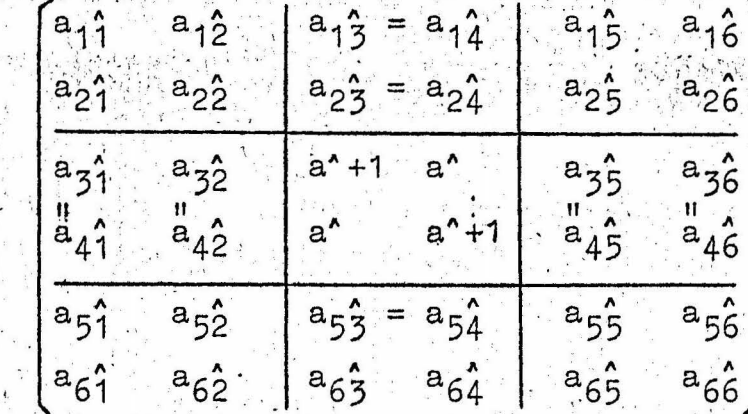

Bei den  $\Delta$ -Matrizen für starre Lager und Einspannungen sind die Verhältnisse noch einfacher, da sämtliche Elemente auf dem Mittelkreuz gleich Null sind.

Bei der Methode der A-Matrizen wird als Frequenzbedingung gefordert, dass bei der Produktmatrix  $x^2$ je nach den Randbedingungen ein bestimmtes Element verschwinden muss. Die Elemente auf den dritten und vierten Zeilen bzw. Spalten müssten für die Randbedingungen  $y = 0$ ,  $Q = 0$  bzw.  $y^T = 0$ ,  $M = 0$  gleich Null werden. Da diese Randbedingungen jedoch mechanisch bedeutungslos sind, kann man das aus 2 Zeilen und 2 Spälten bestehende Mittelkreuz so vereinfachen, dass die Spalten 3 und 4 addiert werden und die vierte Zeile weggelassen wird. Bei der Matrizenmultiplikation bleiben dann die übrigen Elemente der Produktmatrix unverändert.

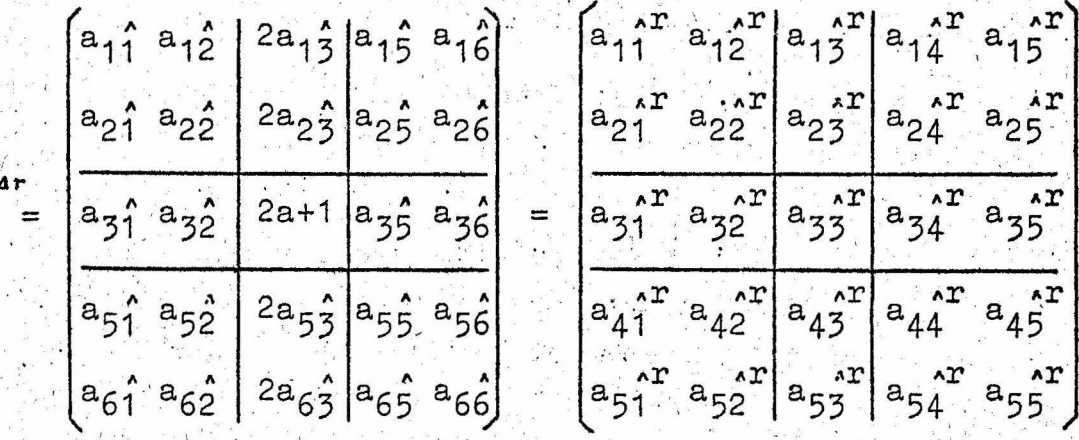

 $\mathfrak{N}$ 

Hat man sich für die abgeleiteten Uebertragungsmatrizen entschieden, dann sollte man auch gleich zu den reduzierten  $\Delta$ -Matrizen übergehen, denn diese liefern bei bedeutend geringerem Rechenaufwand die gleichen Ergebnisse.

## 6. Oweitere Vereinfachung durch Multiplikation Zeile mal Matrix und Zurückführung auf freie Wellenenden

Jede Zeile der Matrix  $U$  entspricht einer bestimmten Randbedingung am rechten Wellenende und jede Spalte einer solchen am linken Wellenende.

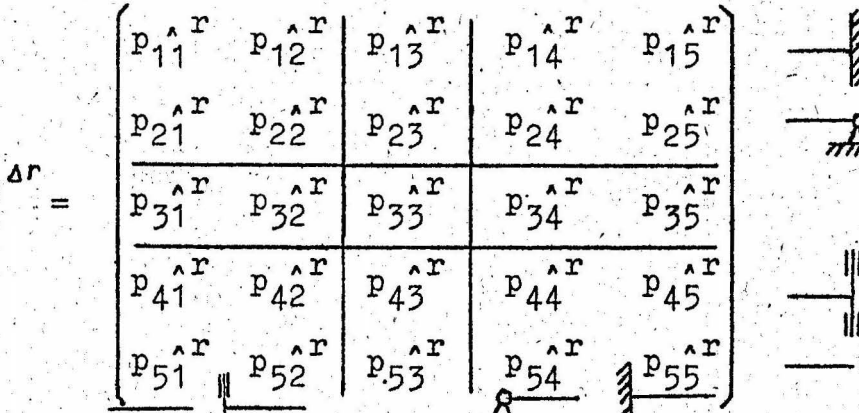

Von der Produktmatrix  $x^{\Delta r}$  interessiert jå nach den Randbedingungen nur ein einziges Element. Für die beidseitig gelagerte Welle ist dieses das Element  $p_2^{\star T}$ . Berücksichtigt man die Lager an den Wellenenden ebenfalls durch Matrizen, so ist die neue Produktmatrix, die die Lager an den Wellenenden mit einschliesst, das Produkt  $\bar{\mathcal{R}}^{\text{a}} = \delta^{\text{a}}$ .  $\mathcal{R}^{\text{a}}$ .  $\delta^{\text{a}}$ Die Matrix  $\delta^{Ar}$  ist die Matrix für starre Lager und hat folgenden Aufbaus

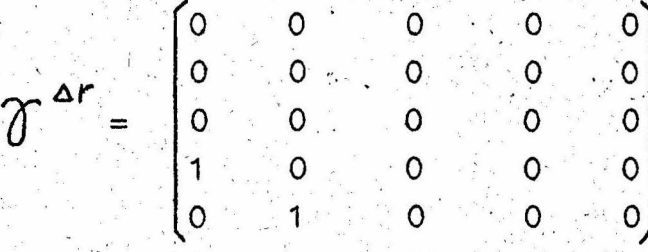

 $(vg1.$  Katalog der red.  $\Delta$  -Matrizen) Demzufolge ergibt sich das Produkt der drei Matrizen zu

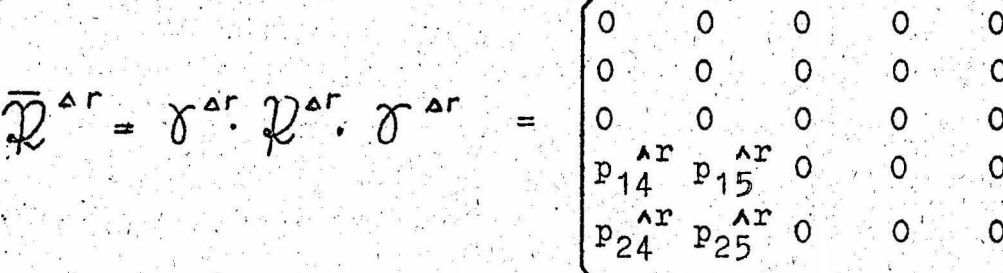

Das Element p<sub>24</sub>t steht jetzt in der unteren linken Ecke. Gerade dieses Element der Produktmatrix müsste für eine an

beiden Enden freie Welle verschwinden. Deshalb kann für die Berechnung jede Welle als an beiden Enden frei angesehen werden, wenn man die Lager an den Wellenenden bereits in der Produktmatrix mit berücksichtigt. Die Aufgabe ist nunmehr dahingehend vereinfacht, dass von der Produktmatrix  $\mathcal{D}$  das Element p<sub>51</sub>? in der unteren linken Ecke bestimmt werden soll.

Das Produkt der reduzierten  $\Delta$ -Matrizen  $\alpha$ <sup>4</sup>und  $\omega$ <sup>4</sup>ergibt die Matrix  $L^{a}$ . Wird von der Matrix  $L^{a}$ das Element  $c_{5}$ <sup>r</sup> gesucht, so ist es nicht nötig, die volle Matrizenmultiplikation auszuführen, sondern es genügt, wenn man die fünfte Zeile der Matrix  $\alpha^{\prime}$  mit der Matrix  $x^{\prime}$  multipliziert. Dadurch erhält man alle Elemente der letzten Zeile der Matrix  $\mathcal{L}^{\Delta}$ .

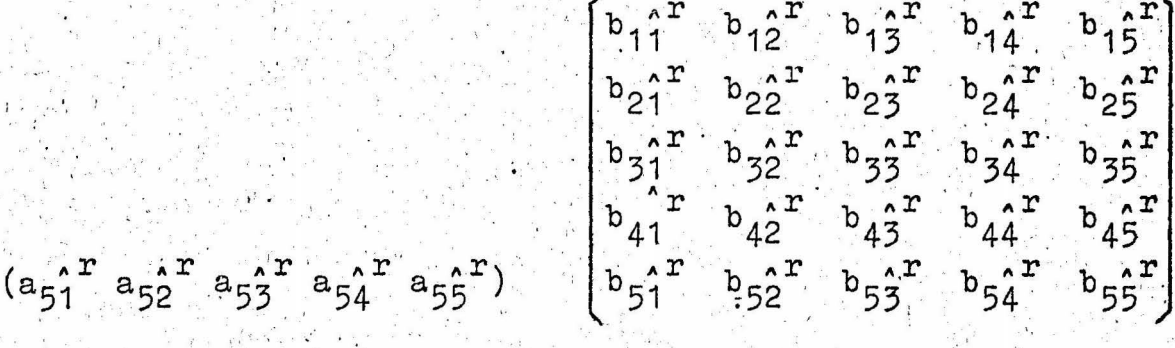

 $(c_{51}^2)^T$   $c_{52}^2$   $c_{53}^2$   $c_{54}^2$   $c_{55}^2$ )

Bezeichnet man die Zeilenvektoren mit kleinen Buchstaben, so kann man dafür auch schreiben:

 $v_1$  or  $v_2$   $v_1 = 1$  or

Bei fortlaufender Multiplikation wird der soeben erhaltene Zeilenvektor +<sup>4</sup> mit einer weiteren Matrix multipliziert, woraus ein neuer Zeilenvektor hervorgeht.

Dieses letztgenannte Verfahren scheint für die Bestimmung der biegekritischen Drehzahlen auf programmgesteuerten Rechenanlagen besonders geeignet zu sein, da es hauptsächlich auf wiederholtes Multiplizieren eines Zeilenvektors mit einer Matrix hinausläuft. Darüber hinaus ist es ein besonderer Vorteil, dass dieses Verfahren auf nicht gekoppelte Wellen und Stäbe angewandt praktisch keinerlei Einschränkungen unterliegt.

## Abschnitt B: Programmierung des Verfahres der reduzierten  $\Delta$ -Matrizen

## 1.) Die Gleitkomma-Rechnung mit Interpretationssystem

Will man die Eigenwerte mit Hilfe der reduzierten A-Matrizen Fuhrke auf digitalen Rechenautomaten numerisch nach ermitteln, so muss man sich zunächst darüber klar sein, dass man über die Grössenordnung der in den Rechnungen vorkommenden Zahlenwerte im allgemeinen gar keine Angaben machen kann. Je nach der Art der Matrizen-Zusammensetzung, also letztlich je nach der Art des ursprünglichen technischen Systems, für das die Eigenwerte ermittelt werden sollen, können die Zahlen in einem grossen Bereich schwanken, der sich über viele Zehnerpotenzen erstreckt.

Wenn für die verwendete Rechenanlage nicht von vornherein die Möglichkeit der Rechnung in Gleitkomma vorgesehen ist, muss man sich diese Möglichkeit besonders schaffen. Das geschieht entweder durch Gleitkomma-Unterprogramme für die arithmetischen Operationen und für oft gebrauchte Funktionen oder durch umfangreichere Systeme, die das Programmieren in einem Pseudo-Code gestatten. Die Pseudo-Befehle werden jeweils bei ihrer Ausführung in eine Folge maschinengerechter Befehle übersetzt. Für den Magnettrommelrechner IBM 650, der im folgenden im Vordergrund aller Betrachtungen stehen soll, gibt es eine ganze Reihe solcher Systeme; am bekanntesten ist sicher das Bell-System  $\lceil 13 \rceil$ .

Im Berliner Rechenzentrum der AEG wurde für technische Berechnungen ein neues 2-Adress-Gleitkomma-Interpretationssystem "BAM/Z" entwickelt. Dieses bietet auch bei der vorliegenden Programmierungsaufgabe zahlreiche Vorteile gegenüber dem Bell-Systen; insbesondere sind durch die im System vorhandenen Indexregister und durch die Befehle für zusammengesetzte Operationen Rechenzeit- und Speicherplatz-Einsparungen gerade bei Matrizenrechnungen möglich.

Von der IBM 650 werden Rechendaten und Befehle in zehnstelligen Zahlen verarbeitet. Eine solche zehnstellige Zahl wird Wort genannt. Eine 80-spaltige IBM-Lochkarte kann somit bis zu 8 Worte aufnehmen.

 $-19$ .

Die Zahlendarstellung im BAM/Z-System ist halblogarithmisch in der Form (1,7), das heisst, eine gespeicherte Zahl

#### yy Xxxx xxxx +

wird interpretiert als

 $\pm$  X, xxx xxxx 10<sup>yy</sup> -50

wobei die Buchstaben X, x, y für beliebige Dezimalziffern stehen. Genaueres Eingehen auf das System ist für das Folgende nicht nötig.

#### 2.) Das Eingabe-Programm

Das Programm beginnt mit dem Abfühlen einer ersten Lochkarte, die die BerechnungsäNummer und die Angabe des ersten Speicherplatzes für die Eingabedaten enthält. Nach einer Prüfung der Berechnungs-Nummer auf Uebereinstimmung mit der Programm-Nummer des geladenen Programms werden die beiden Worte sofort auch wieder von der Maschine ausgegeben, damit sie als Ueberschrift des Rechenprotokolls in der ersten Zeile stehen. Im Normalfall werden alle Ausgabewerte von der angeschlossenen Tabelliermaschine IBM 407 gedruckt, und zwar mit Hilfe einer Instruktion im BAM/Z-System. Durch eine besondere Nachlegekarte kann die Ausgabe auf Stanzen in der Karteneinheit IBM 533 umgeschaltet werden. Mit den Ergebniskarten kann man dann auf einer Tabelliermaschine beliebig viele Listen erstellen.

Durch die besondere Angabe des ersten Datenplatzes wird folgendes erreicht: Der zum Speichern der Daten erforderliche Trommelbereich kann den Bedürfnissen des speziellen Schwingungssystems angepasst werden. Hat man e Matrizen bei der Berechnung zu berücksichtigen, so sind dafür 5 · e Speicherplätze auf der Magnettrommel nötig, da pro Matrix fünf kennzeichnende Daten gespeichert werden. Benutzt man alle (bis zur Abfassung dieses Berichts) programmierten Matrix-Unterprogramme (Matrix-UPs), so stehen die Plätze Nr. 0506 bis 1083 zur Verfügung. Das würde ausreichen für 115 Matrizen. 1084-1092 müssen auf jeden Fall für die sogenannte Schlusskarte frei bleiben, die unter Umständen auf diese letzten Plätze geladen wird. Nun werden aber einige Matrix-Unterprogramme nur in wenigen Fällen gebraucht und wenn, dann.

zum Glück nur in Systemen, bei denen man kaum eine so hohe Matrizenzahl beim Festlegen des Ersatzsystems wählt. Kann man also auf solche Matrix-Unterprogramme verzichten, so kann der erste Datenplatz bis auf 400 vorverlegt und damit die Anzahl der möglichen Matrizen eines Schwingungssystems vergrössert werden. Eine genaue Angabe des bei Verwendung eines speziellen Matrix-UPs möglichen 1. Datenplatzes (1.D.P.min) findet sich in der später folgenden Uehersicht der Matrix-UPs. (Seite 28) Man hat weiter den Vorteil, dass umgekehrt der Trommelbereich für die Daten durch Angabe eines entsprechend hohen ersten Datenplatzes eingeschränkt werden kann, wenn man gezwungen ist, für ein Schwingungssystem den vorhandenen Matrix-UPs ein neues hinzuzufügen. Ausser Speicherung des neuen UPs ist im Programm dann nichts zu ändern,

Vom ersten Datenplatz hängen mehrere Instruktionen ab, die nun im Eingabe-Programm errechnet werden. Eine dieser Instruktionen, die zum später erläuterten Restwert-Unterprogramm gehört, steuert z.B. den richtigen Aufruf der Matrix-Daten vor der Matrizenmultiplikation.

Dann werden der Reihe nach die Matrizenkarten abgefühlt, die als erstes Wort den Sprungbefehl ins Matrix-UP und als zweites bis fünftes Wort die notwendigen Eingabe-Werte enthalten, wie es aus der Uebersicht der Matrix-UPs zu ersehen ist. Als sechstes Wort enthalten die Matrizenkarten die laufende Matrix-Nummer, die der Kontrolle der Karten-Reihenfolge durch die Maschine dient. In Wort 7 und Wort 8 ist Null einzulochen. Die Worte 1 und 5 werden vom ersten Datenplatz an fortlaufend gespeichert, Wort 1 der nächsten Matrix unmittelbar nach Wort 5 der vorhergehenden. Ausserdem werden die Werte noch einmal für das Rechenprotokoll ausgegeben. Dies wird fortgesetzt, bis eine Schlusskarte, die 9999 als laufende Nummer in Wort 6 enthält, das Ende des Matrizenkartenstapels anzeigt. Die Maschine merkt sich dann für das Restwert-Unterprogramm, wie viele Matrizenkarten abgefühlt wurden, und geht zum Nullstellenermittlungs-Programm über.

 $-21$ 

## 3.) Die Nullstellenermittlung bei Restwertverfahren

 $R_{0}(n_{0}) = 0$ 

Die Eigenwertbestimmung mittels  $\Delta$ -Matrizen erfordert wie jedes Restwert-Verfahren eine Nullstellenermittlung für die Restwertfunktion R (n), d.h. es sollen diejenigen Drehzahlen (oder Frequenzen) n gefunden werden, für die der Restwert

Da am Schluss jeder Durchrechnung des R-UP die Werte n<sub>neu</sub> und. R<sub>neu</sub> von der Maschine ausgegeben werden, könnte man unter laufender Berücksichtigung dieser Ergebnisse auf einem Blatt Millimeterpapier graphisch oder mit einem Rechenschieber numerisch interpolieren, wenn man erst einmal eine Nullstelle der Restwertfunktion eingegabelt hat. Man würde dann sofort mit einer neuen n-Karte - einen neuen Wert oder Werte-Bereich der Maschine mitteilen, mit dem man der Nullstelle näher zu kommen trachtet. Im allgemeinen liegen nun aber die

Rechenzeiten sogar bei den Berechnungen für grosse Turbinenläufer in der Grössenordnung nur einiger Minuten. und in der Praxis hat es sich gezeigt, dass man in diesen Fällen das Aufsuchen der Nullstellen zweckmässig der Maschine überlässt, wozu das Programm besonders eingerichtet ist. Der Bearbeiter kann sich dann nämlich auf andere Dinge konzentrieren, die immer noch zu tun übrigbleiben, insbesondere bei der weiteren Auswertung der Ergebnisse, aber auch bei der Ueberwachung der Maschinentätigkeit und dem Ordnen der Lochkarten u.a. Damit wird die automatische Methode nicht nur bequemer sondern auch sicherer.

Wie stellt die Maschine das nun an? Die Nullstellensuche wird eingeleitet durch eine negativ eingelochte Zahl in Wort 5 der schon erwähnten n-Karte. Nach der Berechnung eines erstem Restwertes wird laufend geprüft, ob bei neuem Durchrechnen ein Vorzeichenwechsel im Restwert eintritt. Sobald dies der Fall ist, fährt die Maschine nicht mit der Erhöhung um die konstante Schrittweite fort, sondern interpoliert zwischen dem letzten und vorletzten Drehzahlwert. Sie errechnet je nach Stellung eines Schalters am Steuerpult einen neuen Drehzahl-Probewert durch Halbierung des Intervalls oder nach der Regula falsi, und das wird so lange fortgesetzt, bis der zu letzt errechnete Drehzahlwert auf mindestens 8 Stellen mit der gesuchten Nullstelle übereinstimmt,  $\delta$  ist als Ziffer linksbündig in Wort 4 eingelocht. Dann wird die Rechnung mit der Schrittweite  $\Delta n$  dort fortgesetzt, wo sie vorher wegen des Vorzeichenwechsels aufgehört hatte; es wird weiter nach Vorzeichenwechseln der Restwerte gesucht, bis n<sub>max</sub> überschritten wird.

## 4.) Der Aufbau des Restwert-Unterprogramms

Wir betrachten nun das R-UP genauer. Nach der Eingangs-Instruktion, die das Speichern der Rückkehr-Adresse am Ende des UP bewirkt, folgen einige Transport-Operationen, durch die der Anfangsvektor

$$
U_1 = (0 \ 0 \ 0 \ 1)
$$

gesetzt wird. Die nächste Instruktion setzt das nun benutzte

 $23$ 

Indexregister 9 in Grundstellung. Sie ist nicht fest eingegeben, sondern wird gleich im Anfang des Eingabe-Programms aus der Angabe des ersten Datenplatzes errechnet. Es folgt die Berechnung von w<sup>2</sup> aus der vorgegebenen Drehzahl n<sub>neu</sub>. Dann können der Reihe nach die reduzierten  $\Delta$  - Matrizen  $\alpha_i^*$  mit dem Anfangszeilenvektor  $u_i^{\text{ar}}$  bzw. den sich ergebenden neuen Zeilenvektoren Ut: von links multipliziert werden, wodurch sich wieder ein neuer Zeilenvektor ergibt:

## $\alpha_i^{\text{ar}} = \alpha_i^{\text{ar}} \cdot \alpha_i^{\text{ar}}$

Die Elemente der Matrizen stehen in diesem Programm nicht von vornherein auf besonderen Speicherplätzen, sondern werden erst für die Multiplikation selbst errechnet. Für jede Art von Matrix muss also wieder ein Unterprogramm vorhanden sein. Selbstverständlich programmiert man Programm-Teile, die in mehreren Matrix-Unterprogrammen vorkommen, nur einmal, Der Uebergang zu einem speziellen Matrix-Unterprogramm erfolgt nun durch Aufruf des ersten Wortes von den insgesamt fünf Kennworten jeder Matrix. Dieses Wort enthält einen entsprechenden Sprungbefehl. Der Aufruf wird über das Indexregister 9 gesteuert, das nach jeder Matrizenmultiplikation um 5 Einheiten erhöht wird, da die 5 Kennworte einer Matrix hintereinander gespeichert sind. Alle Matrix-Unterprogramme enden bei dieser Index-Erhöhung, Sie wird so lange ausgeführt, bis bei dem anschliessenden Test festgestellt wird, dass die Multiplikation mit allen Matrizen des zu berechnenden Schwingungssystems abgelaufen ist. Die Anzahl e der Matrizen wurde schon bei Eingabe der Daten von der Maschine festgestellt. Man hat dann also schliesslich den Zeilen-Vektor

 $P^{a} = U t e_{t+1} = U t_1^{a} \cdot U_1^{a} \cdot \dots \cdot U t_1^{a} \dots \cdot U e^{a}$ erhalten, dessen erstes Element der Restwert R<sub>neu</sub> ist:  $p_{51}^{\Delta r}$  = R<sub>neu</sub>.

Zum Schluss des R-UP werden das Argument n<sub>neu</sub> und der daraus berechnete Restwert R<sub>neu</sub> ausgegeben, im Normalfall gedruckt. durch die Tabelliermaschine 407.

Nach der Ausgabe läuft die Maschine gemäss der gespeicherten Rückkehradresse in das Nullstellen-Ermittlungs-Programm zurück.

## 5.) Die speziellen Matrix-Unterprogramme

Wenn ein Zeilenvektor  $w$  mit einer 5-reihigen quadratischen Matrix Y multipliziert werden soll, kurz

 $-25 -$ 

 $v \cdot 1 - 1$ 

so lautet die Rechenverschrift, nach der die Elemente des Ergebnis-Zeilenvektors v zu bilden sind,

 $C_{5j} = \sum_{\kappa}^{\delta} a_{5\kappa} \cdot b_{\kappa j}$  $(j = 1, 2, 3, 4, 5)$ 

Solche Matrizenmultiplikationen sind beim Verfahren der reduzierten  $\Delta$  - Matrizen sehr oft zu wiederholen. Man wird also zunächst daran gehen, diese Rechenvorschrift zu programmieren. Werden die Elemente von uthintereinander und die Elemente von Jy spaltenweise hintereinander auf der Trommel gespeichert, so kann man die einzelnen Elemente unter Verwendung von drei Indexregistern (für j, k und 5j + k), die im BAM/Z-System ohne weiteres zur Verfügung stehen, zur Multiplikation aufrufen und entsprechend wieder wegspeichern. Wir sind jedoch von diesem Gedanken der Verwendung dreier Indexregister abgegangen und haben die Formel für jedes j vollständig ausgeschrieben und so auch programmiert, obwohl dafür 20 Speicherplätze mehr benötigt wurden. Der Gewinn liegt hier in der Rechenzeit, da die Verwendung der Indexregister bei Aufruf eines Speicherplatzes jedesmal einen Zeitzuschlag kostet und auch noch die Zeit für das Stellen und Testen der Indexregister hinzuzufügen ist. So dauert die Multiplikation jetzt bei ausgeschriebenem Programm etwa 3,5 Sekunden auf der Maschine, während bei Verwendung der Indexregister etwa 8 Sekunden herauskämen, also mehr als das Doppelte. Bevor dieses Multiplikationsprogramm durchlaufen werden kann,

müssen die Elemente b<sub>kj</sub> auf den dafür bestimmten Speicherplätzen stehen, nachdem sie aus den Eingabewerten der betreffenden Matrix errechnet worden sind. Nun zeigt sich aber, dass bei manchen reduzierten  $\Delta$  -Matrizen gar nicht viel zu rechnen ist. Nehmen wir als besonders krasses Beispiel die Matrix für ein starres Lager:

$$
\mathbf{y}^{\mathbf{a}} = \begin{bmatrix} 0 & 0 & 0 & 0 \\ 0 & 0 & 0 & 0 \\ 0 & 0 & 0 & 0 \\ 1 & 0 & 0 & 0 \\ 1 & 0 & 0 & 0 \\ 0 & 1 & 0 & 0 \end{bmatrix}.
$$

Hier sind nur zwei Elemente von Null verschieden. Die Multiplikation mit dieser Matrix bewirkt weiter nichts als, dass das Element a<sub>54</sub> nach c<sub>51</sub> und das Element a<sub>55</sub> nach c<sub>52</sub> gebracht wird, während c<sub>53</sub>, c<sub>54</sub> und c<sub>55</sub> Null werden. Die Zeit wäre völlig sinnlos vertan, wenn man hier erst die J-Matrix durch 25 Transportbefehle aufbauen wollte, um dann noch 23 mal nach der allgemeinen Rechenvorschrift mit Null zu multiplizieren und diese Produkte zu addieren, während eigentlich bloss 5 Transportbefehle notwendig sind.

So sind wir bei den meisten Matrizen, für die wir die Matrix-Unterprogramme geschrieben haben, nicht den Weg über die allgemeine Matrizenmultiplikation nach Aufbau der Matrix & gegangen, sondern haben alle notwendigen Rechenschritte im speziellen Matrix-Unterprogramm durchgeführt. Die Zeitersparnis gegenüber dem ersten Versuchsprogramm, das stets über das allgemeine Multiplikationsprogramm lief, war beträchtlich, wenn auch nicht immer so gross wie bei der Matrix bei der die Gesamtzeit auf weniger als ein Zehntel der früheren schrumpfte.

Anders liegen die Dinge bei der sogenannten Rayleigh-Matrix R<sup>AF</sup>; deren 25 Elemente sämtlich errechnet werden müssen. In diesem Fall wird tatsächlich, nachdem die Matrix aufgebaut und gespeichert ist, das allgemeine Multiplikationsprogramm durchlaufen; dieses beansprucht dann mit seinen 3,5 Sekunden etwa nur ein Drittel vom Rechenzeitbedarf des gesamten Matrix-UPs.

Wir haben selbstverständlich noch nicht alle für technische Rechnungen denkbaren Matrizen-Artem programmiert, sondern zunächst nur diejenigen, die wir aus praktischen Beispielen als am meisten gebräuchlich kannten. Eine Ergänzung ist, wie vorher schon angedeutet, ohne weiteres möglich. Im folgenden soll eine Uebersicht über die programmierten Matrix-UPs und

ihre Eingabedaten gegeben werden. Der ungefähre Zeitbedarf für jedes UP ist in Trommel-Umdrehungen (TrU) angegeben. 1 Trommel-Umdrehung entspricht bei der IBM 650 einer Zeit von 4,8 ms (Millisekunden). Bei den Bezeichnungen haben wir uns im wesentlichen an Fuhrke [5] gehalten.

| $E^{\text{H}}$                              | $\begin{pmatrix} 1 & a \\ 1 & a \end{pmatrix}$ $A^{\mathbb{H}}$ | $2aS^*$                                                           |                             | $aIB^{\#}$ = $\frac{a^2}{\lambda^4} (1 - E^{\#})$ |
|---------------------------------------------|-----------------------------------------------------------------|-------------------------------------------------------------------|-----------------------------|---------------------------------------------------|
| $\frac{\lambda^4 1}{a} B^{\pi}$             | $(2E^{x}-1)$                                                    | $21A^{\text{H}}$                                                  | $21^{2} s^{*}$              | $aLB^{\text{H}}$                                  |
| $-\frac{\lambda^4}{a} s^*$                  | $\approx \frac{\lambda^4}{2} B^*$                               | $(2E^{H}-1)$                                                      | $L_{\rm A}$                 | $aS^{\text{H}}$                                   |
| $\frac{\lambda^4}{aL}$ $A^*$                |                                                                 | $2\frac{\lambda^4}{2}$ $S^{\#}$ $- 2\frac{\lambda^4}{1}$ $B^{\#}$ | $(2E^{H-1})$                | $\frac{a}{l}$ $A^{\#}$ .                          |
| $\frac{\lambda^4}{a^2}$ (1-E <sup>x</sup> ) | $-\frac{\lambda^4}{a\lambda}$ $A^H$                             | $2\frac{\lambda^4}{a}$ $s^*$                                      | $\frac{\lambda^4 1}{a} B^x$ | $E^{\text{H}}$                                    |

Matrix für homogenes elastisches Balkenfeld

 $oder \quad 1 = \mathit{Länge}$ Eingabe:  $1 =$  Länge E = Elastizitäts- $E$  = Elastizitätsmodul modul  $d = Durchmesser$ I = Flächenträgheitsmoment  $\Delta_{\rm{max}}$  $s = \text{Dichte}$ u = Masse pro Längeneinheit

Hilfsgrössen:

 $\overline{a}$ 

$$
\lambda^4 = \frac{\omega^2 \mu}{EI} \cdot 1^4 \quad \begin{cases} \text{mit } \mu = \rho \cdot \pi \cdot \frac{d^2}{4} \cdot \mathbf{I} = \pi \cdot \frac{d^4}{64} \\ \text{wenn. nicht direkt vorgegeben} \end{cases}
$$

$$
A^{\#} = \frac{1}{EI}
$$
  
\n
$$
A^{\#} = \frac{1}{2\lambda} (\cosh \lambda \sin \lambda + \sinh \lambda \cos \lambda) , \quad E^{\#} = \frac{1}{2}(1 + \cosh \lambda \cos \lambda)
$$
  
\n
$$
B^{\#} = \frac{1}{2\lambda} (\cosh \lambda \sin \lambda - \sinh \lambda \cos \lambda) , \quad S^{\#} = \frac{1}{2\lambda^2} (\sinh \lambda \sin \lambda)
$$

## Heinrich-Hertz-Institut für Schwingungsforschung Berichtigung zum Technischen Bericht Nr. 25

Auf Seite 31 ist die Matrix für starres Feld (mit Kreiselwirkung)<br>wie folgt zu berichtigen. '·':· '

 $\omega^2 \left( \frac{\pi^2}{2} - \Theta \right)$  ,  $\frac{1}{2}$  ,  $\frac{1}{2}$   $\frac{1}{2}$   $\frac{1}{2}$   $\frac{1}{2}$   $\frac{1}{2}$   $\frac{1}{2}$   $\frac{1}{2}$   $\frac{1}{2}$   $\frac{1}{2}$   $\frac{1}{2}$   $\frac{1}{2}$   $\frac{1}{2}$   $\frac{1}{2}$   $\frac{1}{2}$   $\frac{1}{2}$   $\frac{1}{2}$   $\frac{1}{2}$   $\frac{1}{2}$   $\$  $2 \times 1$  . The continues of  $\frac{1}{2}$  . The continues of  $\frac{1}{2}$  . The continues of  $\frac{1}{2}$  . The contract of  $\frac{1}{2}$  is the contract of  $\frac{1}{2}$  is the contract of  $\frac{1}{2}$  is the contract of  $\frac{1}{2}$  is the cont *Jar* = w<sup>2</sup>m  $\frac{1}{2}$  0 1 1 0 Welle positiv,  $- w^2$ m  $0 \rightarrow 0$  1  $1 \rightarrow 0$  eines Balkens  $\frac{1}{2}$   $\frac{1}{2}$   $\frac{2}{m}$   $\frac{1}{2}$   $\frac{2}{m}$   $\frac{1}{2}$   $\frac{2}{m}$   $\frac{1}{2}$   $\frac{2}{m}$   $\frac{1}{2}$   $\frac{2}{m}$   $\frac{1}{2}$   $\frac{1}{2}$   $\frac{1}{2}$   $\frac{1}{2}$   $\frac{1}{2}$   $\frac{1}{2}$   $\frac{1}{2}$   $\frac{1}{2}$   $\frac{1}{2}$   $\frac{1}{2}$   $\frac{1}{2}$   $\omega^4$ m ( $\frac{m1^2}{12} - \Theta$ ) -  $\omega^2$ m -  $\omega^2$ ml -  $\omega^2$ ( $m\frac{1}{3} - \Theta$ ) 1 Eeben.

Welle positiv,<br>bei Berechnung<br>eines Balkens

Dadurch sind die Ergebnisse des Zahlenbeispiels auf Seite 33. und den darauffolgenden Seiten zu· ändern. lm ersten Falle von

 $n_1 = 8187$  U/min in 8182 U/min

und im zweiten Falle von

' .

 $n_1 = 8145$  U/min in 8139 U/min.

Die übrigen Aussagen des Abschnittes 0 bleiben davon unberührt.

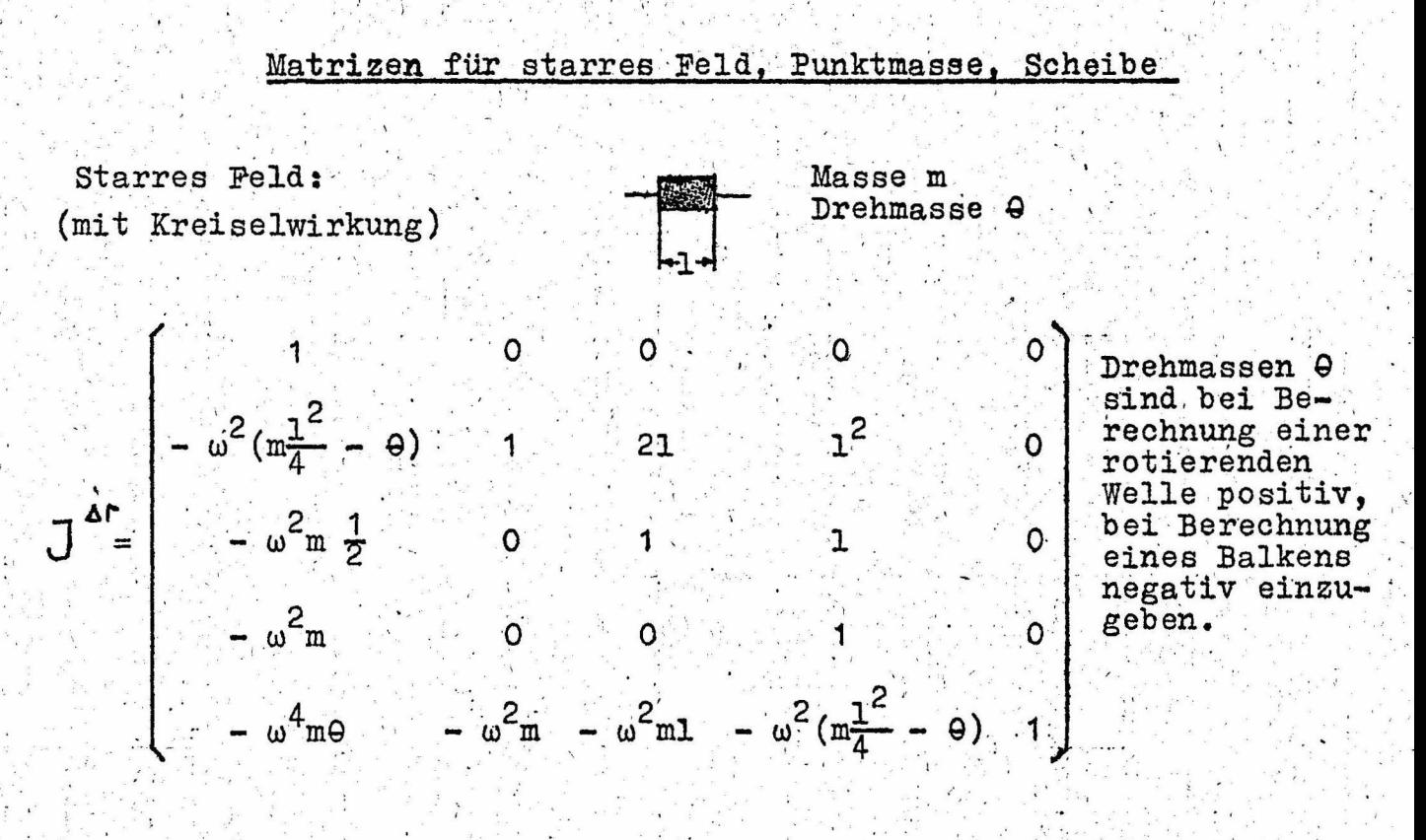

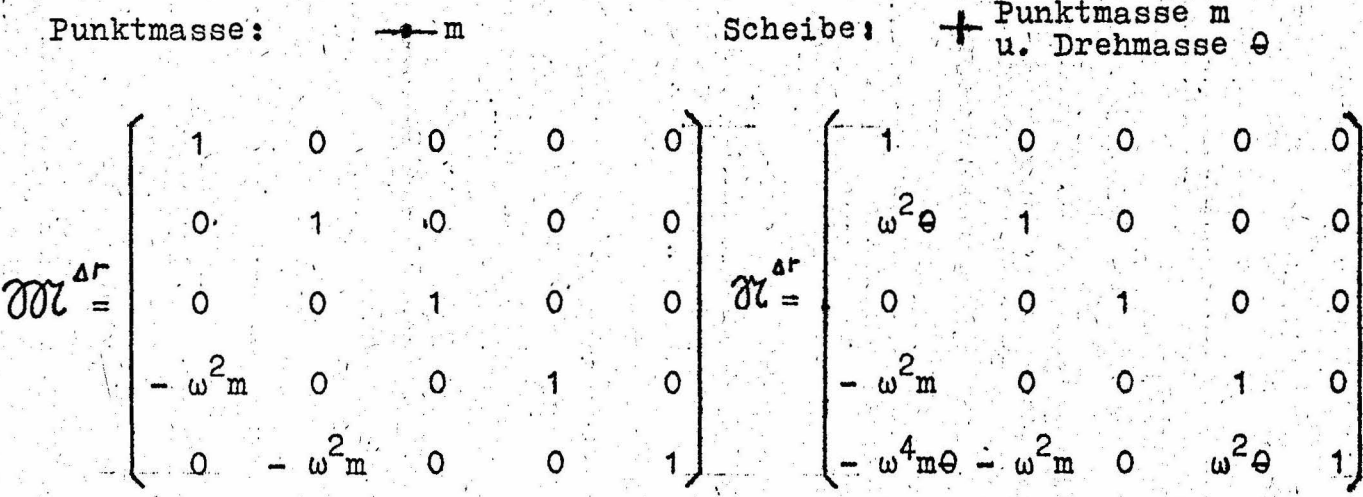

## **Lagermatrizen**

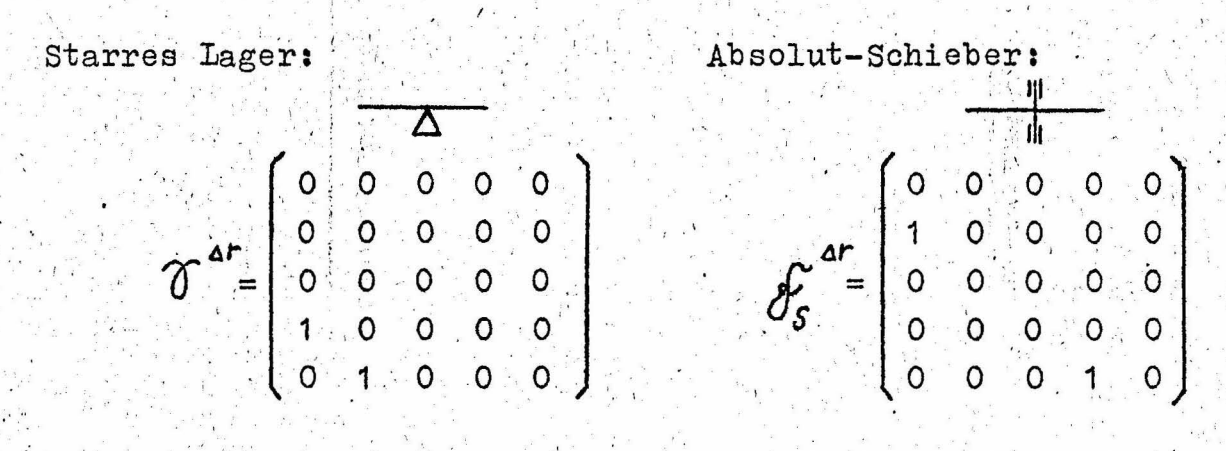

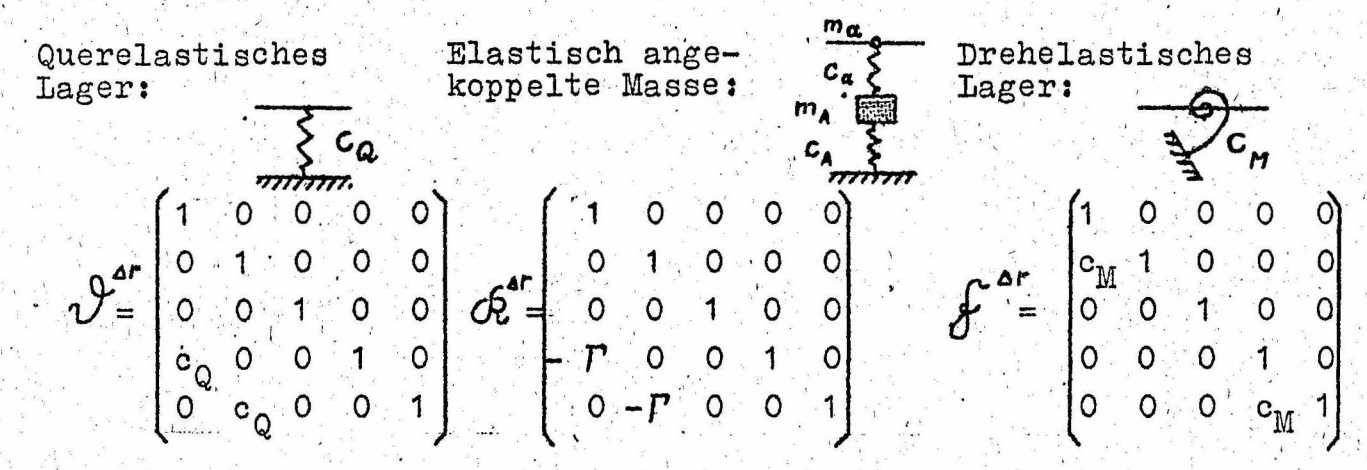

Hilfsgrösse:

$$
\Gamma = m_{a} \omega^{2} - \frac{c_{a} (c_{A} - m_{A} \omega^{2})}{c_{a} + (c_{A} - m_{A} \omega^{2})}
$$

Abschnitt C: Praktische Erfahrungen beim Rechnen mit dem Magnettrommelrechner IBM 650

 $-33 -$ 

1.) Zahlenbeispiel

Das fertige Programm wurde mit zahlreichen Proberechnungen auf dem Magnettrommelrechner IBM 650 ausgeprüft. Dabei kamen alle Matrix-UPs einmal in den Beispielen vor. Hier soll nun eines dieser Beispiele näher betrachtet werden. Es handelt sich um den Entwurf einer Kreiselpumpe, die über eine Keilriemenscheibe angetrieben wird. Die Pumpenwelle sollte auf ihre niedrigste biegekritische Drehzahl untersucht werden. In Bild 1 ist diese Welle vereinfacht dargestellt.

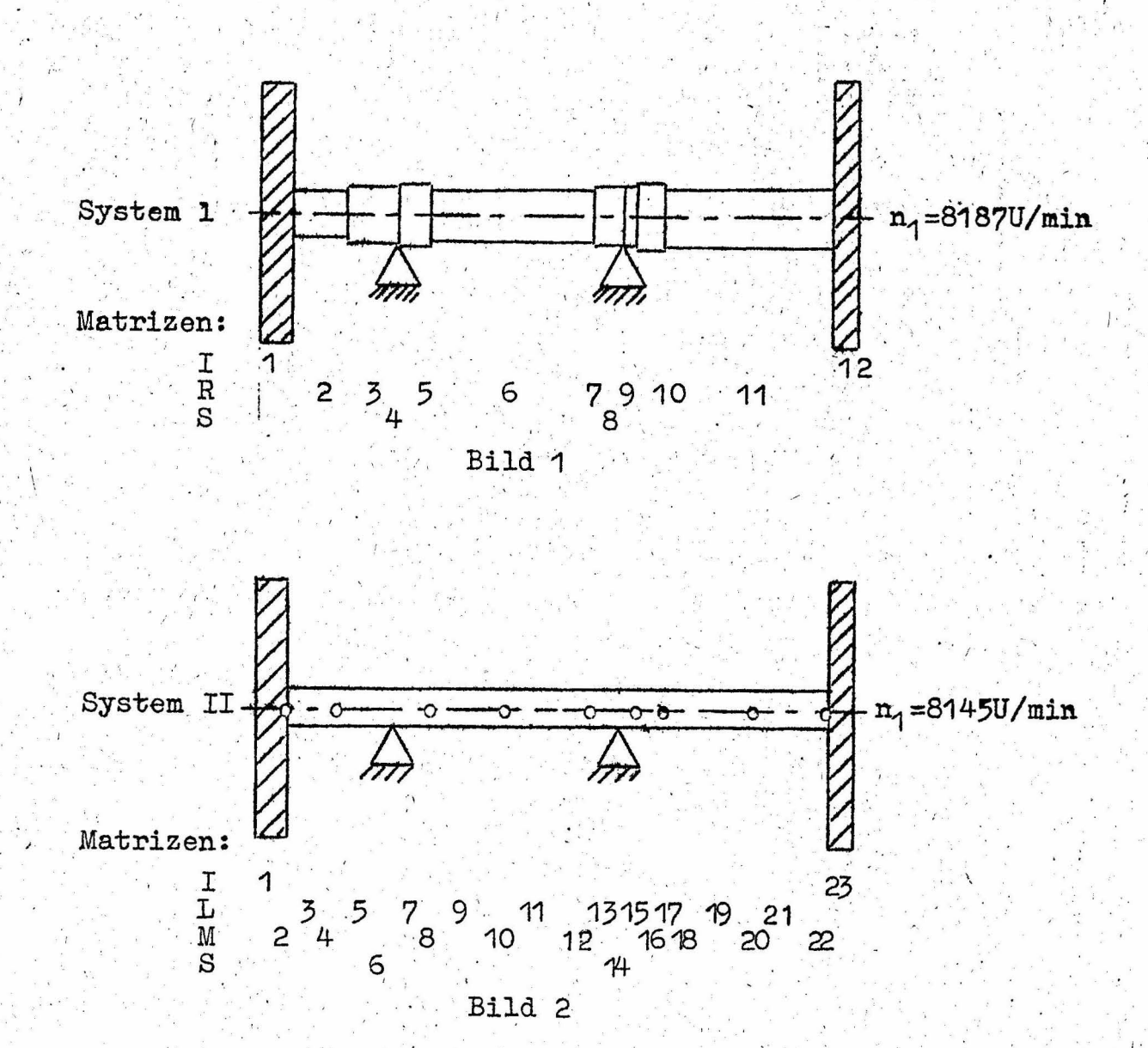

Am linken Ende befindet sich die Keilriemenscheibe, am rechten Ende das Laufrad. Dafür wurde die Matrix J gebraucht, die auch die Kreiselwirkung berücksichtigt. Der Wellenstrang wurde für die Rechnung in zylindrische Abschnitte eingeteilt, für die jeweils eine Rayleigh-Matrix eingesetzt wurde, wozu dann noch die beiden Matrizen  $\delta$  für starre Lager traten. So waren es 12 Matrizen für die gesamte Welle. Dabei waren für die starren Felder am Anfang und Schluss die Länge, die Masse und das Trägheitsmoment einzugeben und für die  $\mathfrak{R}$ -Matrizen die Länge, der Elastizitätsmodul, der Wellendurchmesser und die Materialdichte. Die Maschine benötigte dann etwa 93 Sekunden für die Berechnung jedes Restwertes zu einer bestimmten Probe-Drehzahl. So wurde die nichtigste kritische Drehzahl dieses Schwingungssystems sehr schnell gefunden zu

 $n_1 = 8187 \text{ U/min.}$ 

Die folgende Seite zeigt die Eingabe- und Ergebniswerte in der Anordnung, wie sie von der Maschine herausgedruckt wurden.

In einer anderen Rechnung wurde die Kreiselpumpenwelle durch ein weiter vereinfachtes System dargestellt, wie es Bild 2 zeigt. Statt der homogenen Wellenstücke (Rayleigh-Matrizen konzentrierte Massen und elastische, masselose wurden einige Verbindungsstücke (Matrizen  $\partial U$  und  $\mathcal{L}$ .) eingesetzt. Obwohl damit recht grob vereinfacht wurde, ergab die Rechnung nun

 $n_1 = 8145$  U/min.

Der Fehler durch die Vereinfachung betrug also nur rund ein halbes Prozent, Dabei muss aber die viel kürzere Rechenzeit hervorgehoben werden. Es wurden pro Restwert nur noch 44 Sekunden benötigt, also weniger als die Hälfte. Durch Verfeinerung der Aufteilung der längeren Wellenstücke lässt sich sicher noch eine grössere Genauigkeit bei relativ kleiner Rechenzeitverlängerung erzielen.

Rechenprotokoll eines Zahlenbeispiels

Eingabewerte:

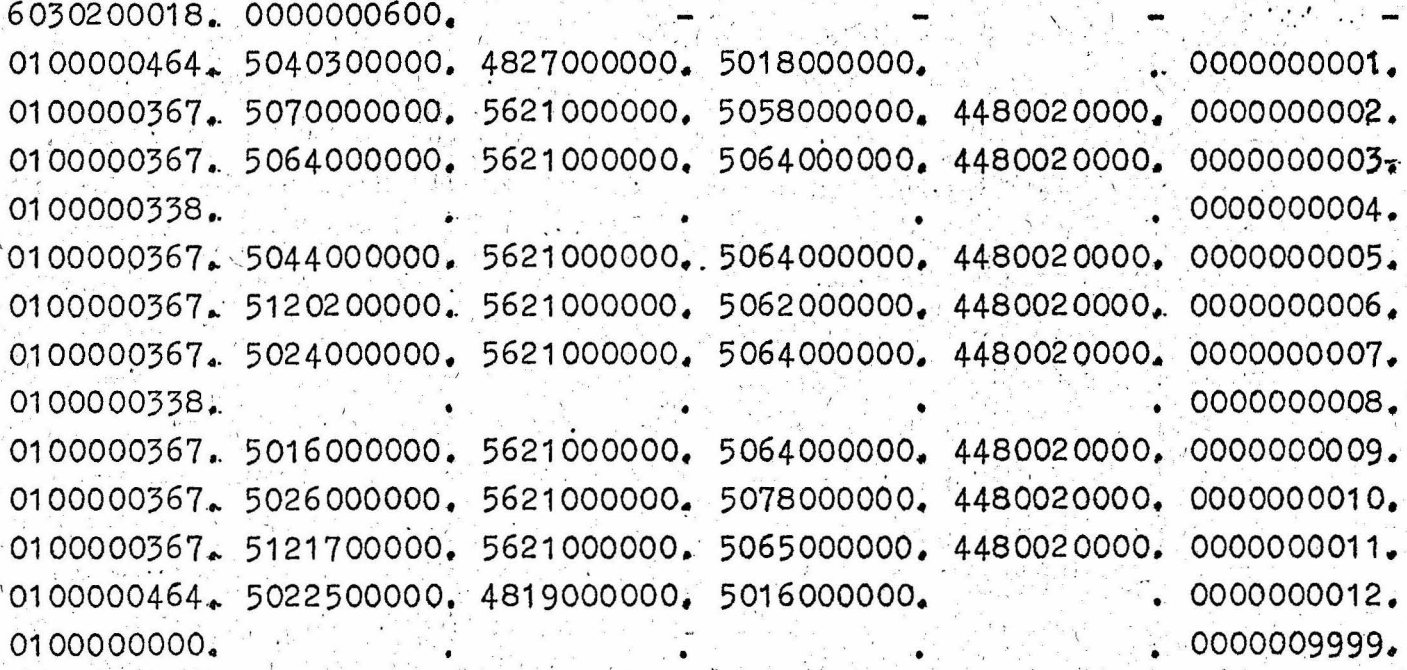

Ergebniswerte (Probedrehzahl und Restwert)

5380000000. 5128040630. 5385000000. 5147021610-5381867825. 4871540000. 5381872583, 4540000000-

## 2.) Vergleich verschiedener Programme

Ein wesentlicher Vorteil des neuen Programms ist zweifellos. seine Allgemeinheit. Die Berücksichtigung besonderer Bedingungen, wie z.B. Kreiselwirkung oder Lagerelastizität, macht überhaupt keine Schwierigkeiten, da nur die entsprechenden Matrizen beim Durchrechnen des Schwingungssystems einzusetzen sind, Auch homogene elastische Felder lassen sich durch Gebrauch der Radeigh-Matrizen in der Rechnung exakt berücksichtigen, wenn man nicht eine Verkürzung der Rechenzeit durch Berechnen eines vereinfachten Systems mit konzentrierten Massen vorzieht. Für Untersuchungen bestimmter Einflüsse ist dies Verfahren also besonders vorteilhaft. Es muss andererseits aber betont werden, dass nur die Eigenfrequenzen ermittelt werden können, dagegen nicht die zugehörigen Schwingungsformen (Biegelinien)! Um diese zu erhalten, muss ein Programm mit den einfachen Uebertragungsmatrizen bzw. nach dem Myklestad-Verfahren benutzt werden. Dasjenige Myklestad-Programm, das im AEG-Rechenzentrum Berlin nur für starre Lager, konzentrierte Massen und elastische Verbindungsstücke aufgestellt worden ist, ist beim Ermitteln der kritischen Drehzahlen auch noch etwas schneller als das Programm mit den reduzierten  $\Delta$  -Matrizen (M)<sup> $\Delta$ r</sup>  $\mathcal{L}$ <sup>4r</sup>), und zwar ungefähr 6%. Will man aber besondere Einflüsse berücksichtigen, so ändert sich das Verhältnis sofort. Hat man z.B. Lager mit angekoppelten Massen, so muss man beim einfachen Myklestad-Verfahren schon zur Rechnung mit doppelter Genauigkeit übergehen, da sonst bei der Bildung der Differenz nahezu gleichgrosser Zahlen am Schluss etliche Dezimalstellen verlorengehen. Die Rechnung dauert dann (mit dem Programm im Interpretationssystem BIMAG) etwa 67% länger als mit reduzierten A-Matrizen. Mit diesen hat man hier wieder einen grossen Vorteil. Die Determinantenbildung und damit die Differenzbildung ist schon in die einzelnen Matrizen hineingezogen und findet nicht erst mit aufgelaufenen Summen am Schluss statt. So genügt dann die 8-stellige Rechnung, Sofern man also auf die Biegelinien verzichten kann, ist das Verfahren der reduzierten  $\Delta$ -Matrizen für die Berechnung der Biege-Eigenfrequenzen mit Rechenautomaten sehr zu empfehlen.

Literatur

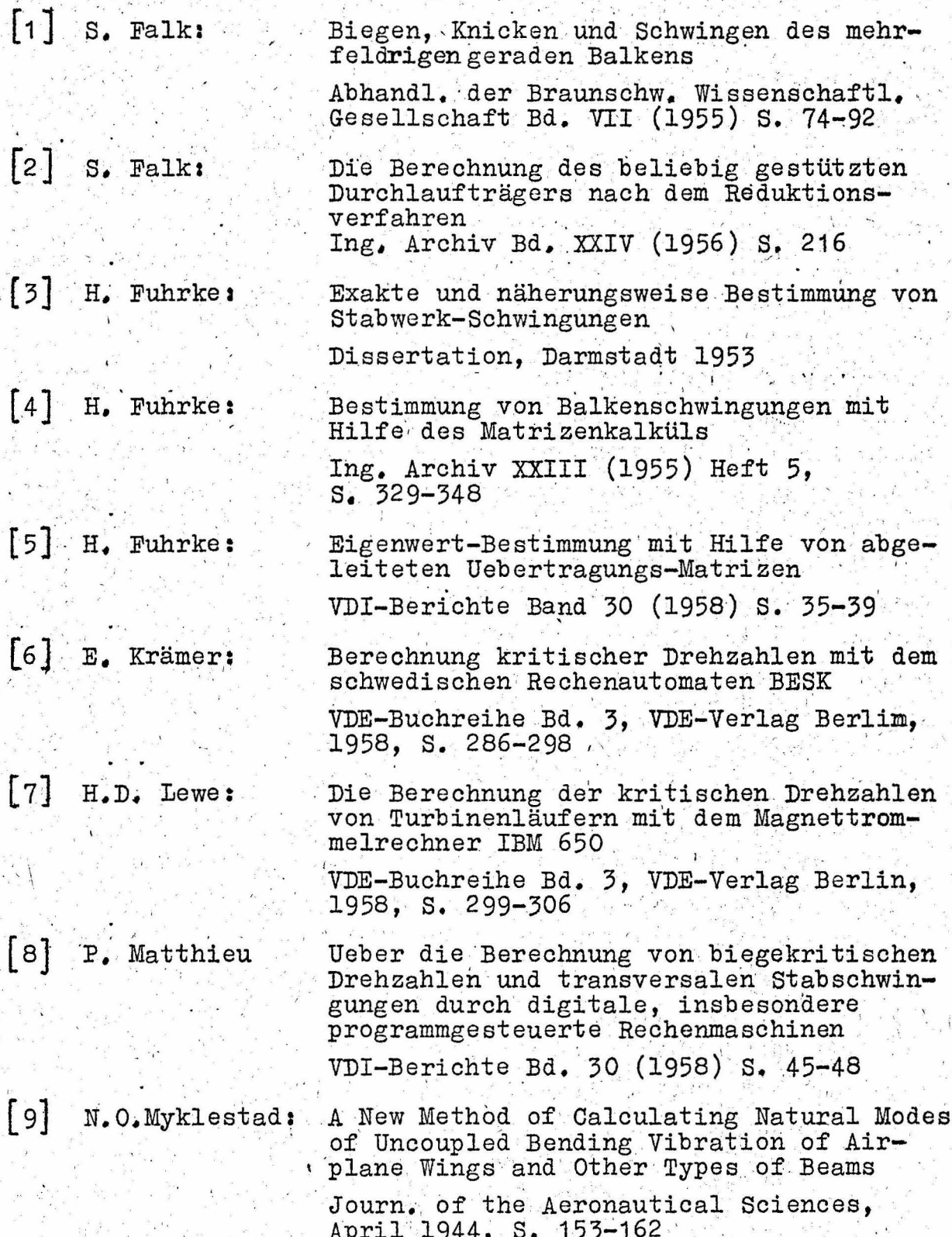

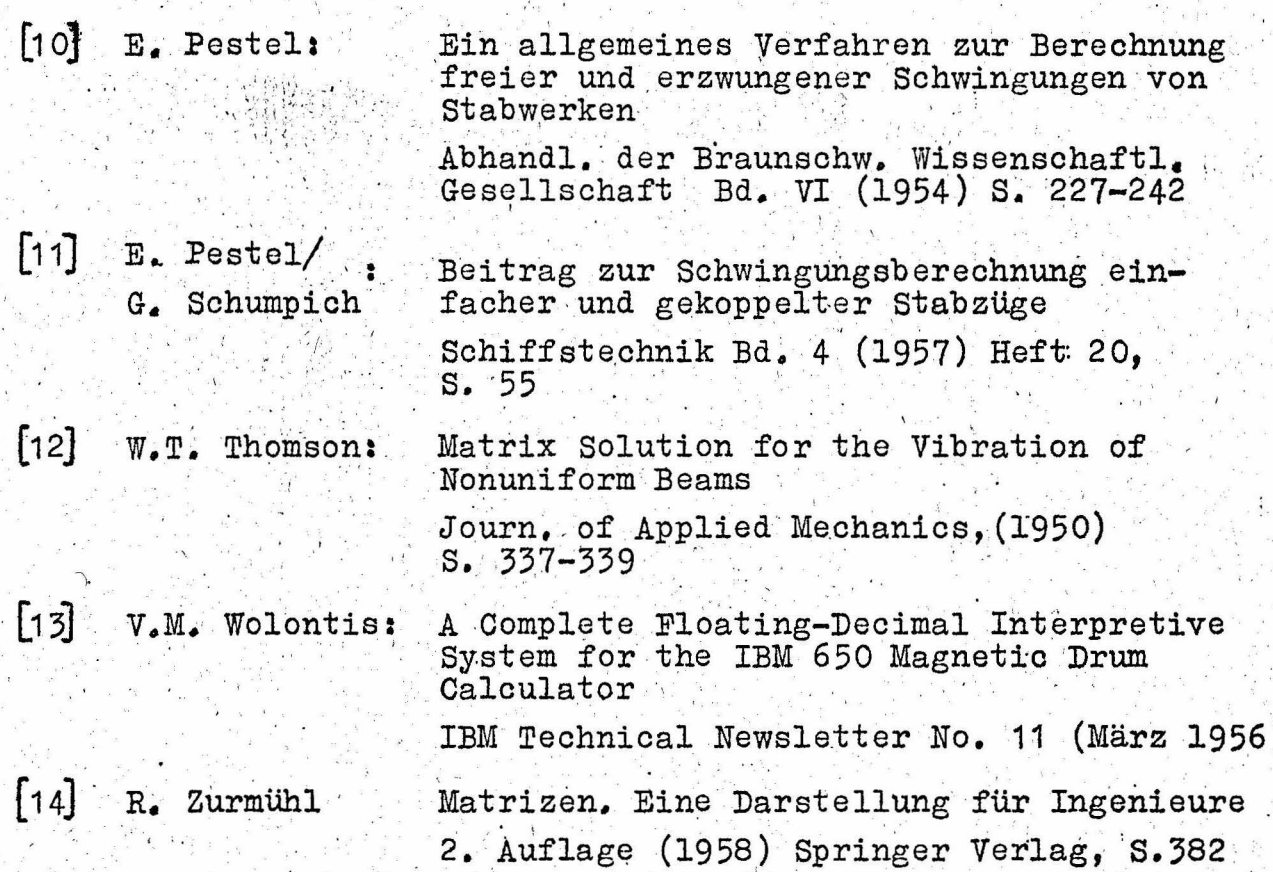